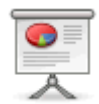

# **BiwiWiki S5 Slideshows**

**Creating Slideshows from BiwiWiki pages**

using the S5 plugin

## **erste Folie**

Punkt 1

Punkt 2

## **S5 - Introduction**

- [S5](http://meyerweb.com/eric/tools/s5/) is a web based slide show tool
- Created by Eric Meyer
- Based on CSS and JavaScript
- Works in all modern Browsers

# **S5 in DokuWiki**

- can be installed as a plugin
- allows you to create presentations as DokuWiki page
- using BiwiWiki's syntax
- The presentation is a normal BiwiWiki page

#### **How to create**

- Just follow some rules
	- Start with a H1 headline → the welcome page
	- H2 headlines create new slides
	- $\circ$  A horizontal line switches to the handout (only displayed in print)
- Adding the ~~SLIDESHOW~~ will create a link to the presentation mode

Additional content for handout

#### **How it works**

- The plugin uses a new feature called pluggable renderers
- DokuWiki's parser outputs the parsed syntax with the use of so called renderers
- The S5 plugin inherits from the default XHTML renderer and adds Eric Meyer's CSS and JavaScript Magic

## **Customizing**

Choose from seven premade themes or put your own in the template ui directory

### **Summary**

- No more PowerPoint
- Creating presentations in BiwiWiki is easy

From: <https://wiki.qualifizierung.com/> - **wiki.qualifizierung.com**

Permanent link: **<https://wiki.qualifizierung.com/doku.php/hilfe:beispiel-praesentation>**

Last update: **2008/04/08 13:56**

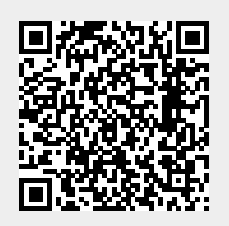